# **Variables and Data Types**

## *Logistics*

- HW00: **Due Wednesday January 31st, 2024 @ 11:59pm ET**
- Recitations start next week
- Regular office hour schedule starts next week, announcement on Ed soon

## *Learning Objectives*

- To be familiar with primitive data types
- To be able to write expressions using primitive data types
- To know what a variable is
- To be able to declare variables
- To be able to solve problems using primitive type variables

#### *Overview*

One role of a computer program is to model and manipulate real or imaginary world entities. To do this, the computer must store some **data** to model these entities.

In this module, we will learn how to represent the properties (or attributes) of the entities that our program will manipulate

Example:

- Entity: student
- Properties: name, age, height, etc.

#### *Data*

**Data** is a piece of information. We use data to model entities & solve problems.

#### All data (in Java) has a **data type**

- Defines the set of possible values a piece of data can have
- Defines the possible operations that can be performed on that data

Two types of data types in Java

- Primitive types (today!)
- Object types (later!)

## *Primitive types*

int: stores whole numbers (positive or negative) like  $3, -5, 19000$ 

• "int" is short for Integer

double: stores decimal numbers (positive or negative) like 3.5, -5.1, 19000.1

• Note: not infinitely precise. Computers are physical and finite.

boolean: stores Boolean values, either true or false

There are others we will introduce later.

#### *Operations on int*

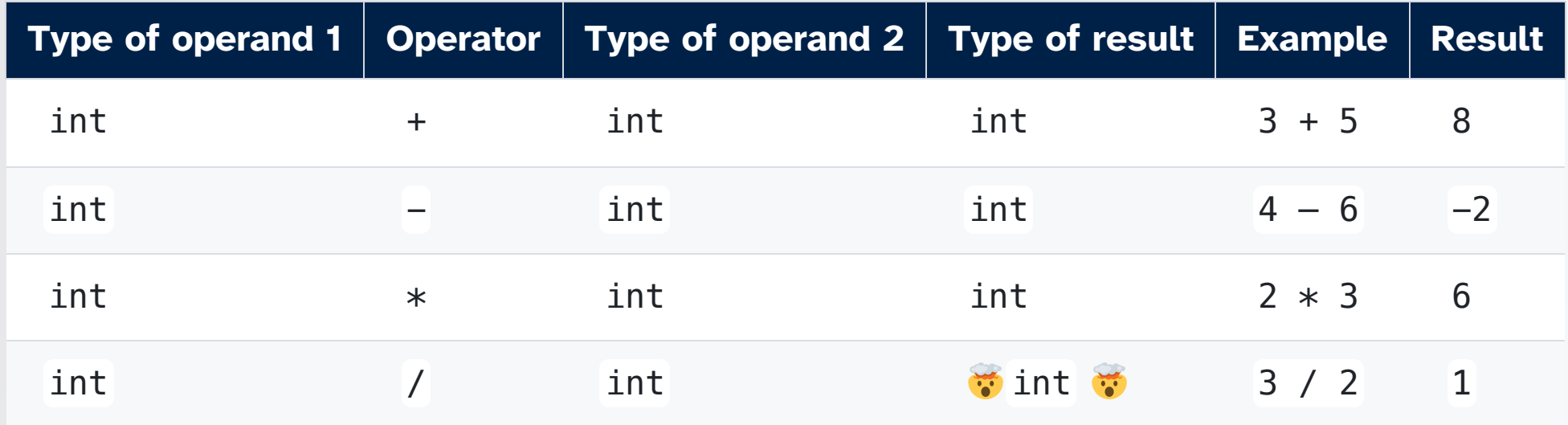

#### *Testing Operator Behavior*

If you want to verify the result of some operation, you can place it in a print statement:

System.out.println( $3 + 5$ ); // prints 8 when program is run

System.out.println(3 / 2); // prints 1

No quotation marks (") are needed since we're not printing text literally.

#### *The modulo (%) operator*

The mod operator  $(x \times y)$  returns the remainder after you divide x (first number) by y (second number)

- $5 \text{ } \% 2 \text{ } --- 1$
- $4 \, \frac{1}{6} \, 2 \, \longrightarrow \, 0$

#### *Properties of Modulo*

Observe the following pattern:

 $0\%3$  --> 0  $1 % 3 -> 1$  $2 % 3 — > 2$  $3 \text{ % } 3 \text{ --} > 0$  $4 % 3 -> 1$  $5 % 3 -> 2$  $6 \,$  % 3 --> 0

The result of x % y is always between 0 and y - 1 (inclusive) *when x is positive*

• When  $x$  is a multiple of  $y$ , the result is  $\theta$ 

#### *Properties of Modulo*

Pattern holds on other values!

 $0 \,$  % 4 --> 0  $1 \text{ % } 4 \rightarrow 1$  $2 \div 4 \rightarrow 2$  $3 % 4 → 3$  $4 \, \text{°} \, 4 \, \text{--} \text{>} \, 0$  $5 \text{ % } 4 \rightarrow 1$  $6 \text{ % } 4 \rightarrow 2$  $7 % 4 -> 3$  $8 \,$  % 4 --> 0  $9 \% 4 \rightarrow 1$ 

- The result of  $x \approx y$  is always between 0 and  $y 1$  (inclusive) when x is positive
- When  $x$  is a multiple of  $y$ , the result is  $\theta$

#### *Operations on double*

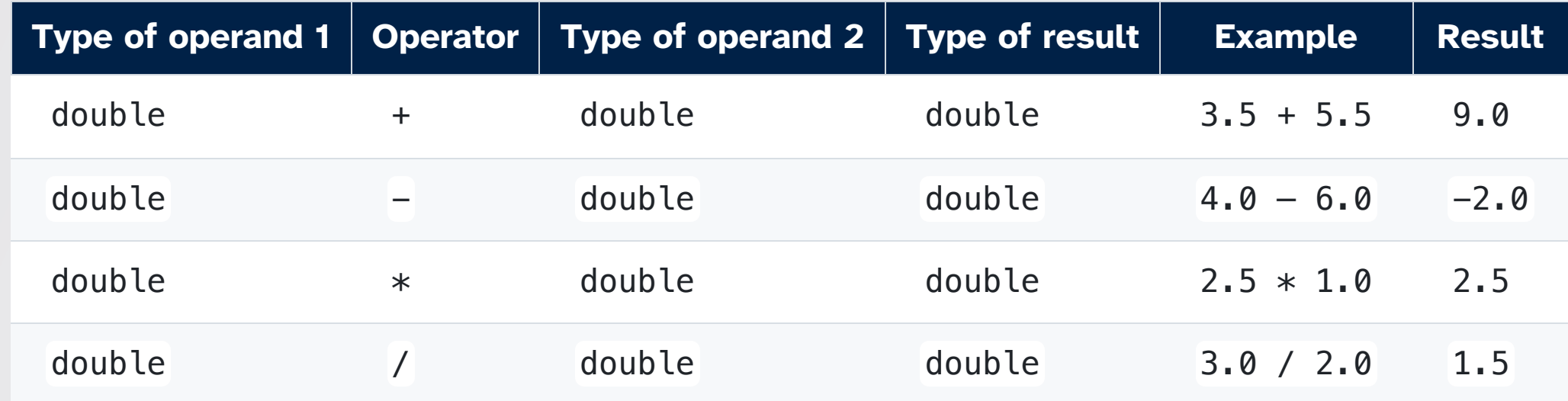

#### *Operations on double and int*

When one of the operand is of type double, the result is of type double always.

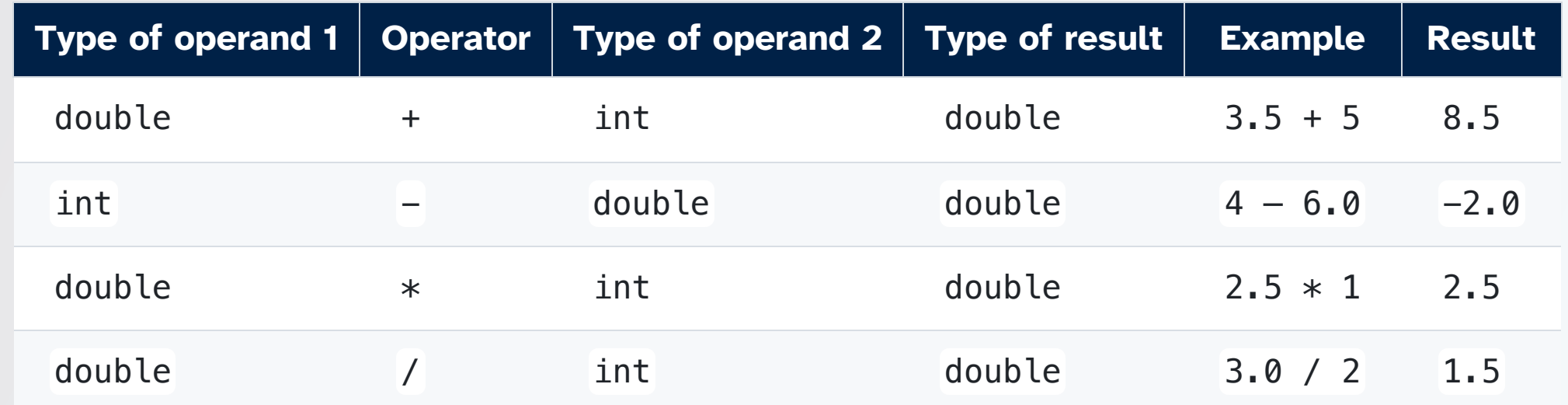

#### *Logical Operations for Booleans*

Booleans are either true or false, so the set of operations we can do with these values is different than numeric types.

- "and": evaluates to true only when both operands are true
	- "Today is Wednesday and this class is CIS 1100" is true
	- $\circ$  "Today is Thursday and this class is CIS 1100" is false, even though the first part is true.
- "or": evaluates to true only when at least one operand is true
	- $\circ$  "Today is Wednesday or this class is in the Art History Department" is true.
- "not": negates the value of one boolean.

#### *Operations on boolean*

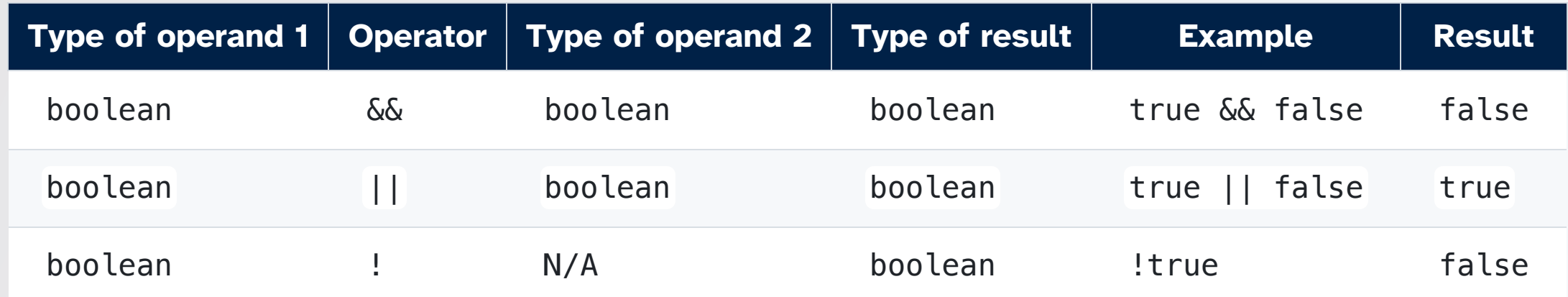

#### *Comparison: Equality*

The == operator is used to check for equality.

The result is a boolean value (true or false) and the input operands must both be values of the same type.

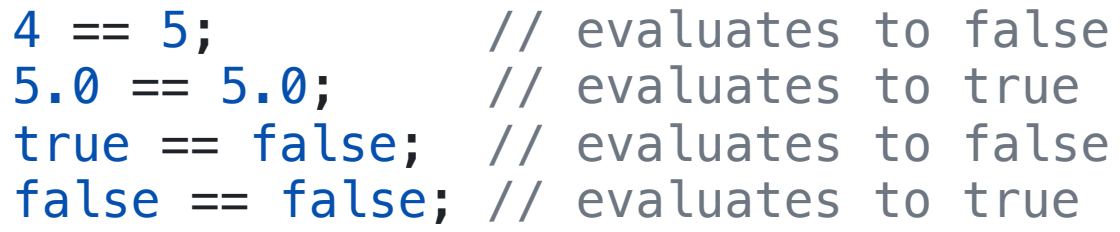

The result of the comparison can be printed:

System.out.println(4 ==  $5$ ); // prints false

#### *Comparison: Inequality*

The != operator is used to check for inequality (not equals). The result is a boolean value (true or false).

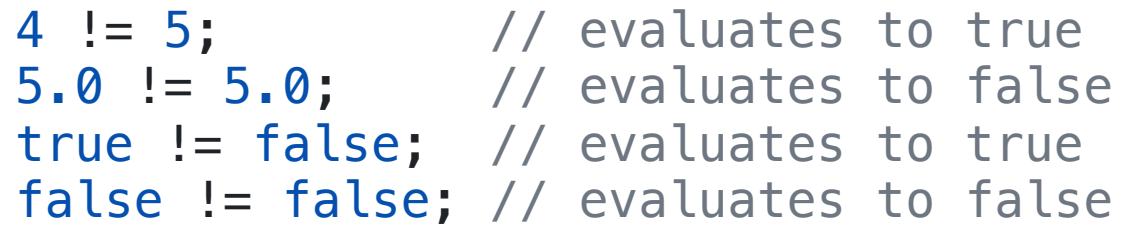

The result of the comparison can be printed

```
System.out.print(4 != 5); // prints true
```
#### *Comparison: Others*

For types like int and double, we can also perform other comparisons The result is a boolean value (true or false);

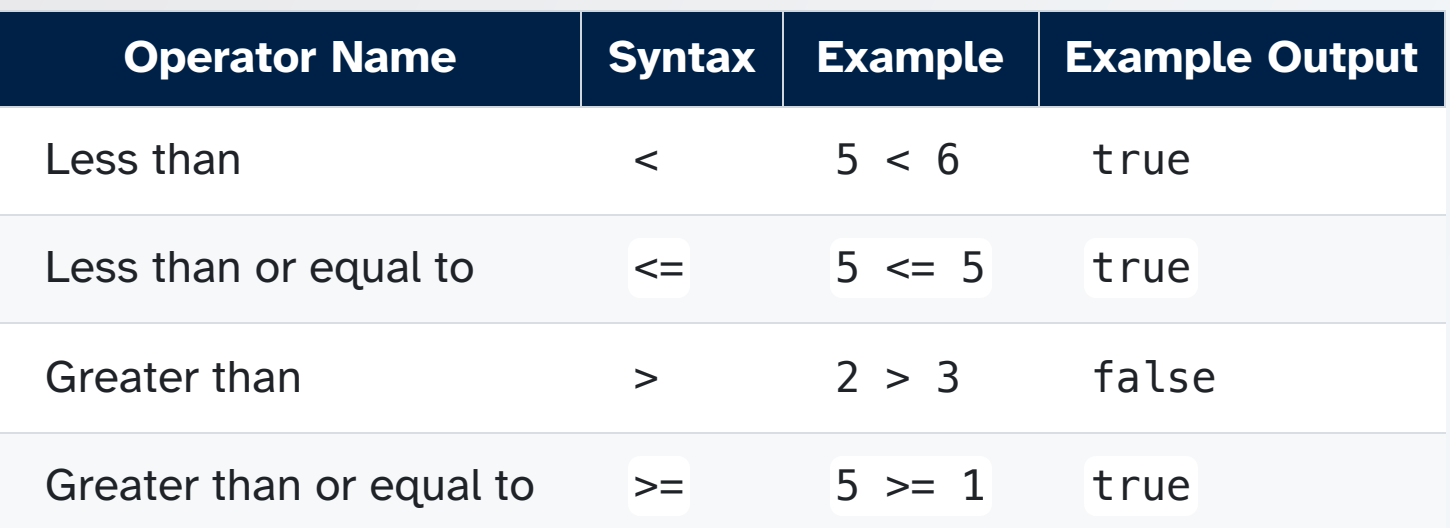

#### *Operator Chaining & Priority*

You can chain multiple operators together in one line:

110 + 120 + 160 + 121 + 240

• Sometimes the order of operations is unclear. Example:

 $\circ$  110 + 120  $*$  2 == 2

To avoid confusion, use parenthesis to specify the order of operations:

 $\circ$  (110 + (120  $*$  2)) == 2

Parenthesis are recommended for general use.

#### *Expressions*

A sequence of *operators* and their *operands* (values to act on) that specifies a computation. **Has a resulting value.**

Examples:

- $\bullet$  1 + 2 + 3
- $\bullet$  240 != 240
- $\bullet$  (-4 + (4  $*$  4 4  $*$  1  $*$  6)) / (2  $*$  6) >= 0
- $\bullet$  3.14  $*$  6.02 1000.00
- !false && true == false

## *Live Coding DEMO (Part 1)*

LeapYear. java: a program that will determine if a year is a leap year.

A leap year takes place every four years.

**BUT!** If the year is divisible by 100, it's not actually a leap year.

**BUT!** If the year is divisible by 400, it is again a leap year!

Print true if N corresponds to a leap year, and false otherwise.

#### *Variables*

Variables are a **portion of computer memory** used to store a value (data).

- Allows us to store data and the result of computations for later usage.
- A way for the computer to "remember" data.

Every variable has a **name** that we can use to refer to the variable.

Every variable has a **data type** that defines which data can be stored in that variable.

#### *Variable Vocabulary*

- **Declaring a variable** happens when we write its type and its name together for the first time. This brings the variable into the program and assigns it a default value based on its type. It can only be done once per variable.
- **Assigning a value to a variable** happens when we use the = operator to store a value in a variable. This can be done at the same time as declaring the variable—or not—and it can be done many times after that.
- **Initialization** is the process of giving a variable its first value.

#### *Variable declaration*

- Creates a variable
- Associates a variable to a type
	- $\circ$  The type determines how much space (bits) the computer will use to store the value associated with the variable.
- Done by writing the type followed by the variable name

Examples

// declaring the variable score double score;

// declaring the variable age int age;

#### *Variable initialization*

Assigns a value to a variable: using the = sign

The value and the type of the variable must be compatible

```
// declaring and initializing the variable name (one line)
double score = 98.3;
// declaring the variable age (two lines)
int age;
age = 14;// declaring and initializing variable isTakingCIS1100 (one line)
boolean isTakingCIS1100 = true;
```
#### *Operations on variables*

- Assignment statement (=) initializes or changes the value of a variable previously declared
- Operators can be applied to values to perform computation
	- Variables store values!

```
// initialize variable x and put the value 1100 in it.
int x = 1100;
```

```
// update the value of x to be the result of 2400 + 1400.
x = 2400 + 1400;
```
#### *Variables in Expressions*

Variables can be named in expressions, which will use the value stored in the variable as part of the computation:

```
int x = 12;
int y = x * 30; // results in y being 360
int z = 20 + y; // z equals 380
x = x + 1; // x equals 13
```
The value of the expression on the right hand side depends on the value of the variable at the moment the expression is evaluated—changing x after y is assigned does not change the value of y.

#### *Compound Assignment Operators*

Shortcuts that do a math operation and assignment in one step!

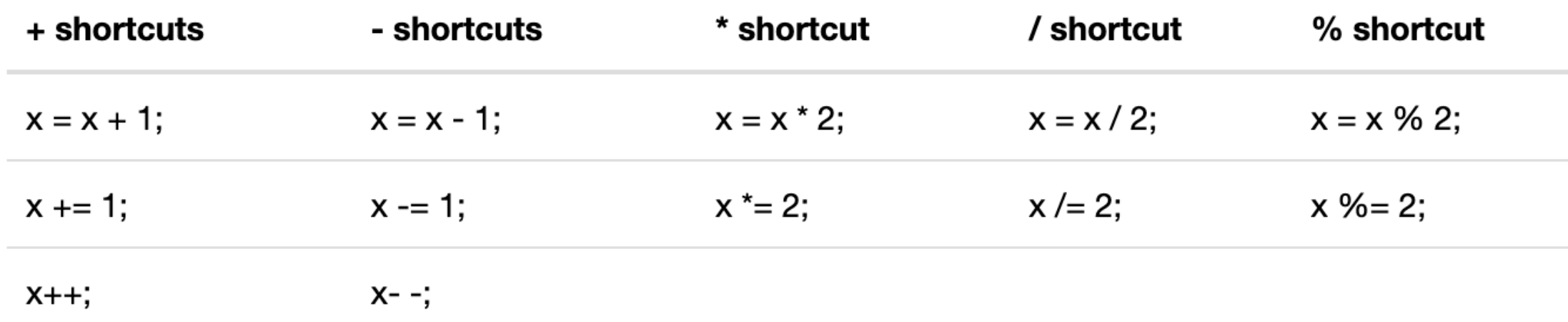

## *Printing a variable*

Put the variable name without the quotes in the print command

```
double score = 43.5;
System.out.print(score);
```
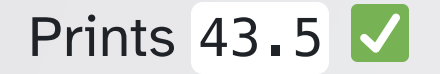

## *Printing a variable*

Using quotes will just print out the characters literally—you'll get the variable name rather than its value.

```
double score = 43.5;
System.out.print("score");
```
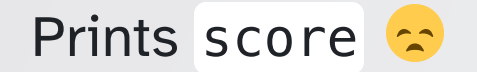

## *Printing a variable*

Use the + operator to append the value of a variable to a text in the print command

System.out.print("Score in game: " + score);

Prints Score in game: 43.5

#### *Operator Type Errors*

Sometimes mixing variable types and values will result in compiler errors:

```
// Wrong value for the specified variable type
int pi = 3.14159;
double x = true;
```

```
// Using operators with incompatible/mismatching types
int y = 1 + false;
boolean z = 110 & 120;
```
## *Live Coding DEMO (Part 2) w/ Variables!*

LeapYear.java

Program that will determine if a year is a leap year.

#### *Modeling with Variables*

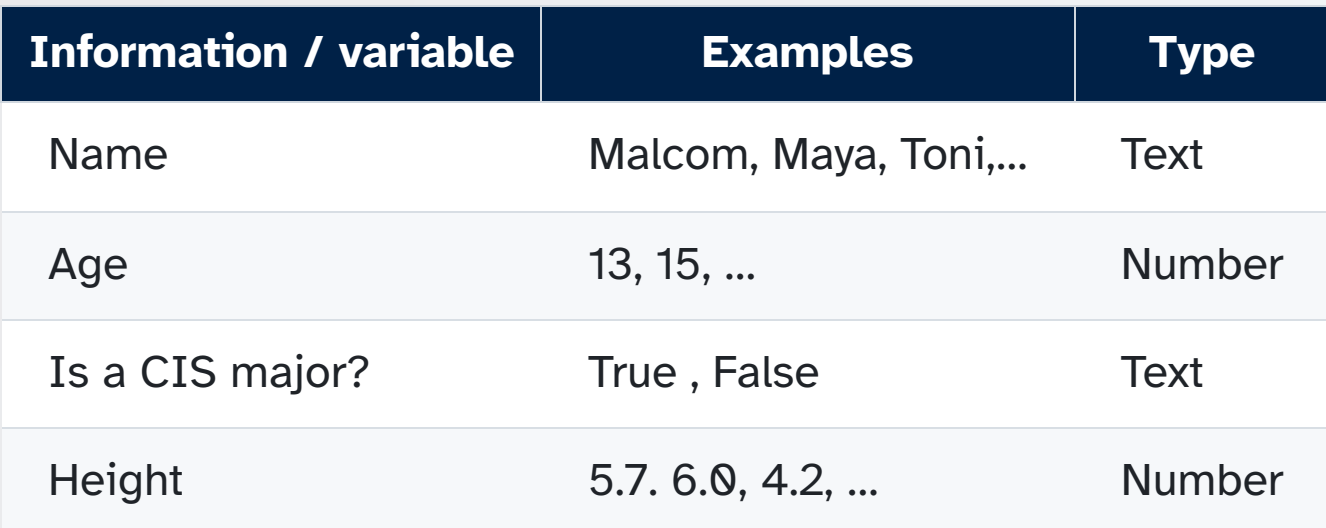

#### *Modeling with variables and Java types*

We are building a program to keep track of the **CIS 1100 students**; we need to record information about them

We update our table to use Java types

What is the Java type of the information you added?

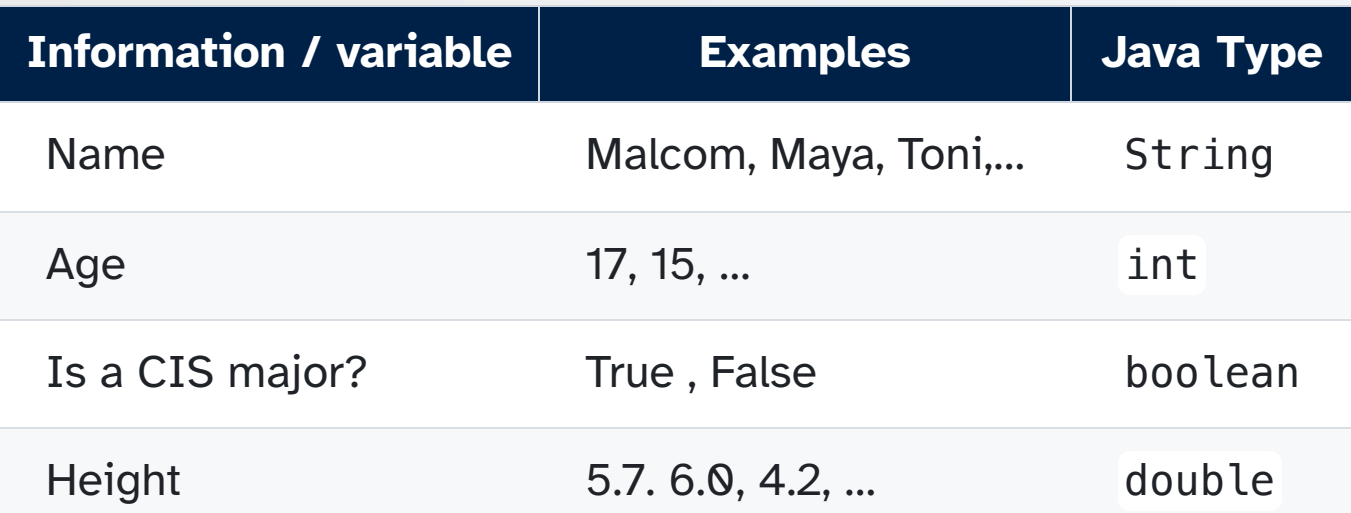